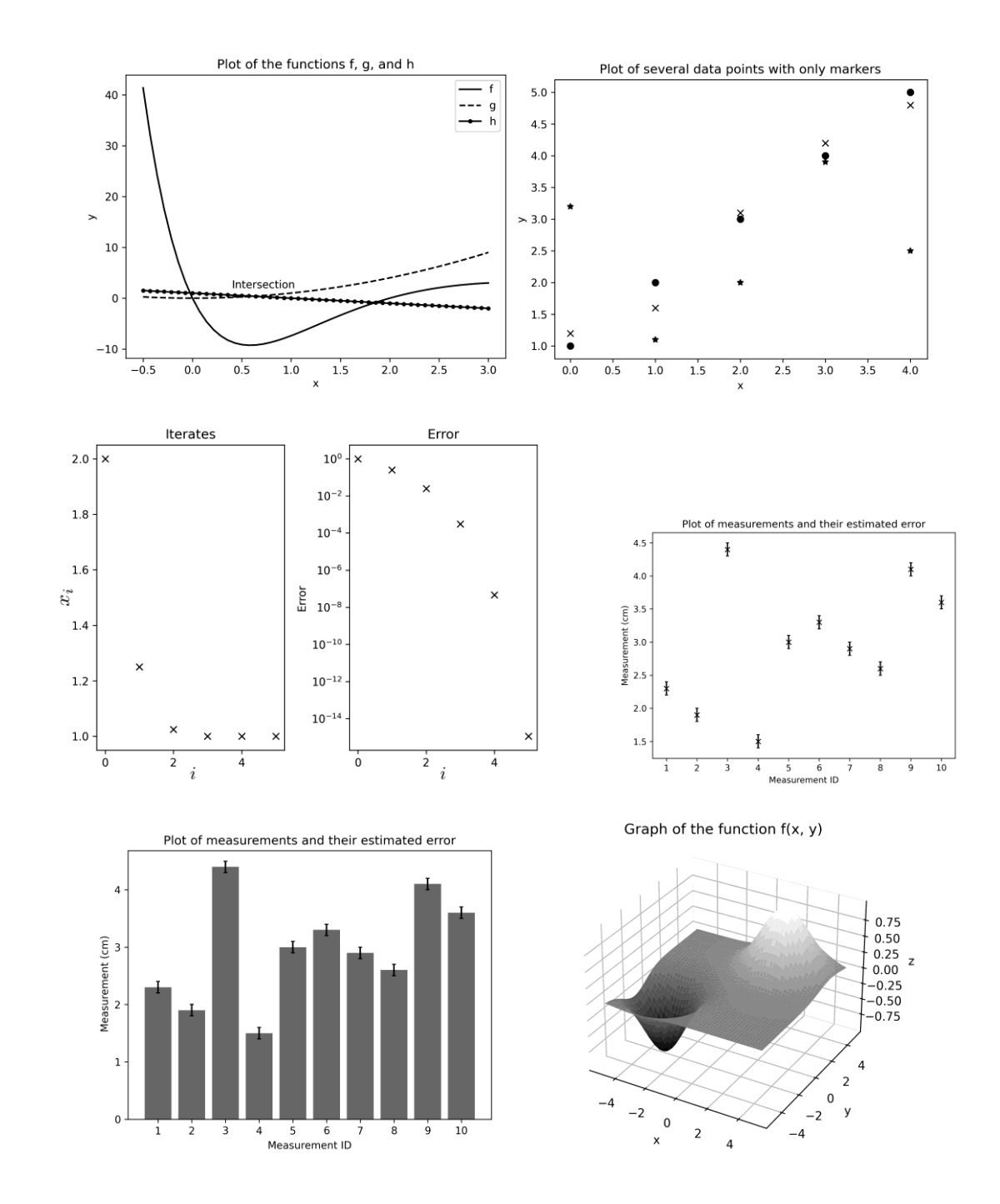

#### **Chapter 2: Mathematical Plotting Using Matplotlib**

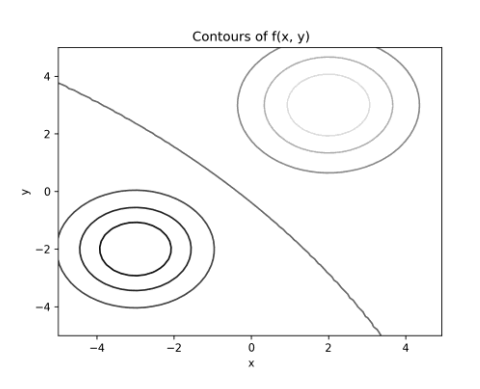

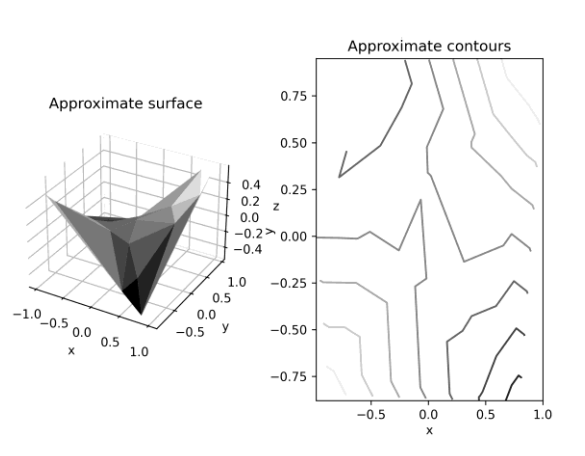

Customized 3D surface plot

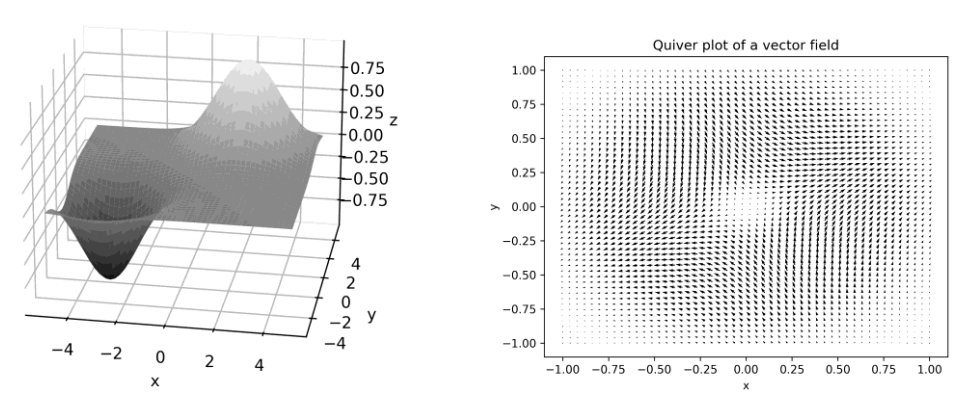

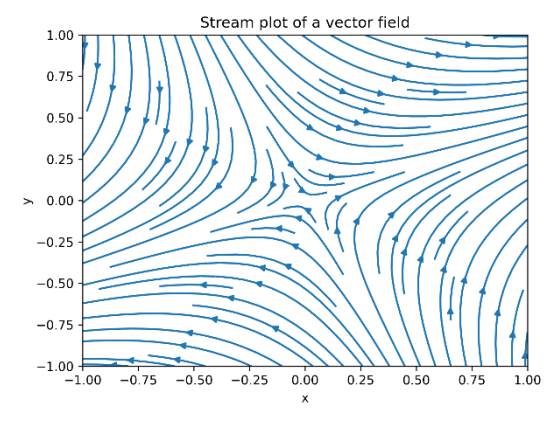

#### Solution of the cooling equation Error in approximation Solution from Euler's method Error in approximation 50  $\overline{\mathbf{5}}$ 45  $10^{-11}$  $45$  $10^{-1}$  $40$  $40$  $\sim$  35  $\sim$  35 Error  $\mathsf{E}\mathsf{mor}$  $30$  $30$ 25  $\overline{25}$  $\overline{20}$  $\overline{20}$  $10^{-1}$  $10$  $\frac{1}{2}$  $\overline{2}$  $\frac{1}{2}$  $\bar{t}$  $\ddot{t}$  $\overline{t}$ Population dynamics of two competing spec Population dynamics for two com 100 100 80 80 60  $60$  $\geq$  $\overline{\phantom{a}}$  $40$  $\overline{4}$ 20 20  $\overline{0}$  $\overline{\mathbf{a}}$  $\frac{1}{100}$  $\overline{20}$  $60$  $\overline{80}$  $4<sup>°</sup>$  $100$  $\overline{20}$  $40$  $\overline{60}$  $\overline{\mathbf{86}}$ p Solution of the heat equation Populations against time  $\alpha$  $3.0$ 80  $\frac{1}{2}$  $\mathbf u$

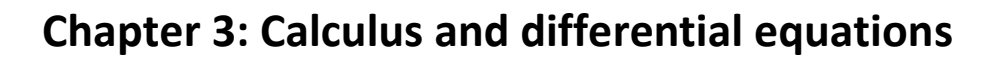

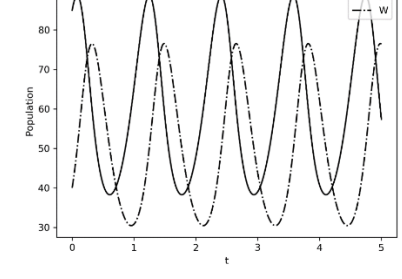

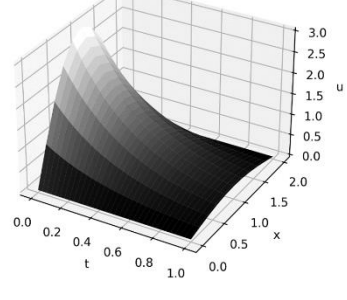

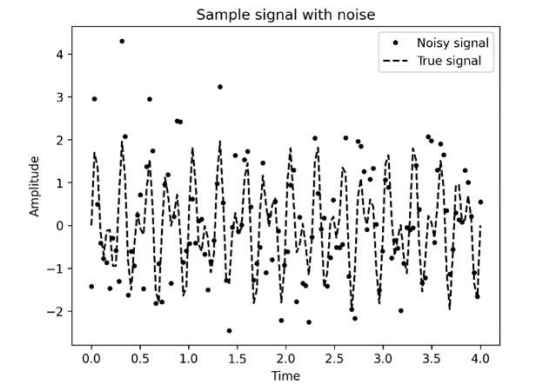

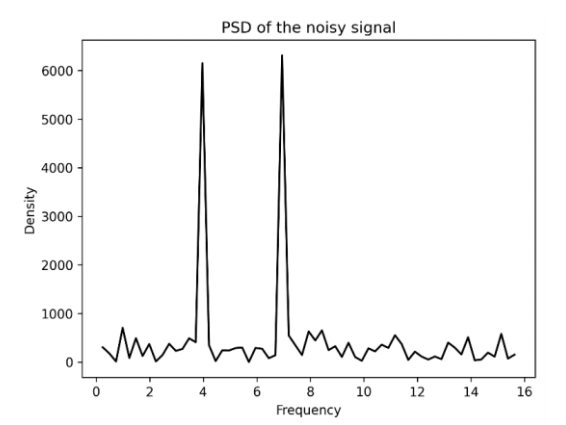

Plot of the function f(x, y)

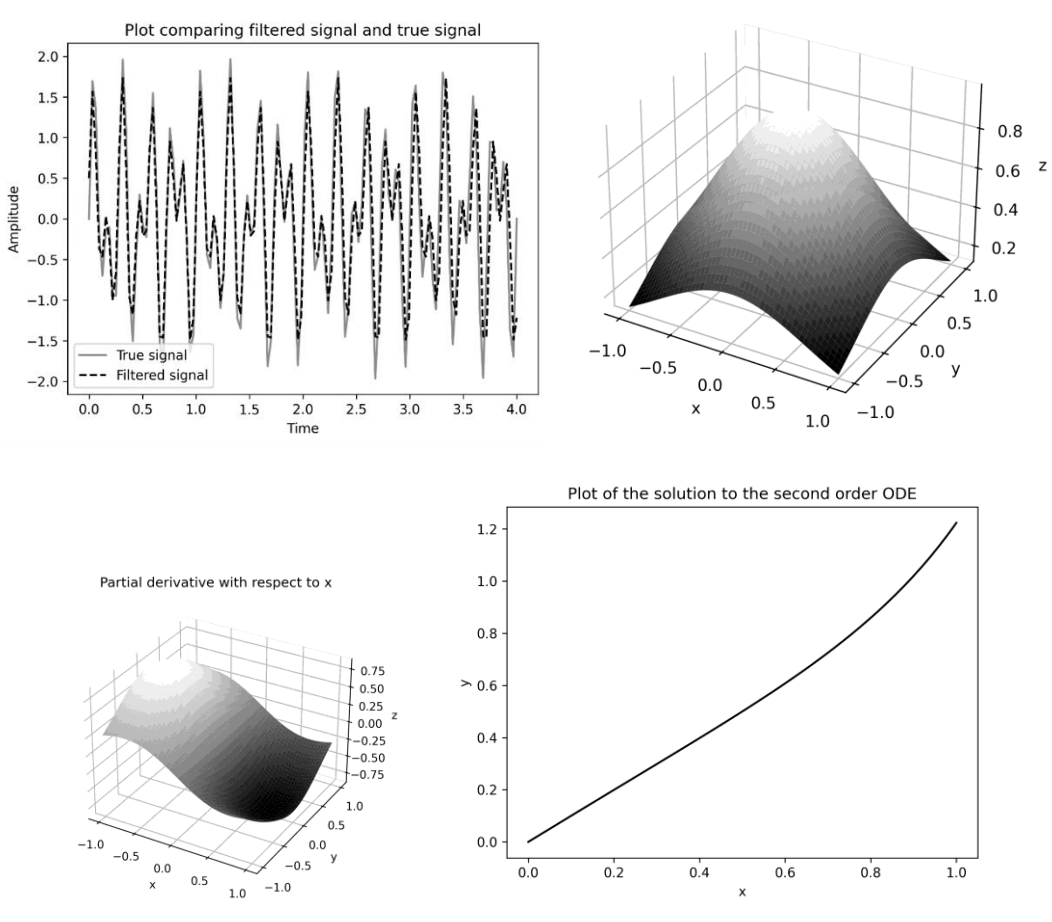

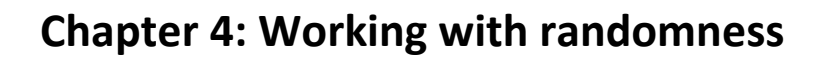

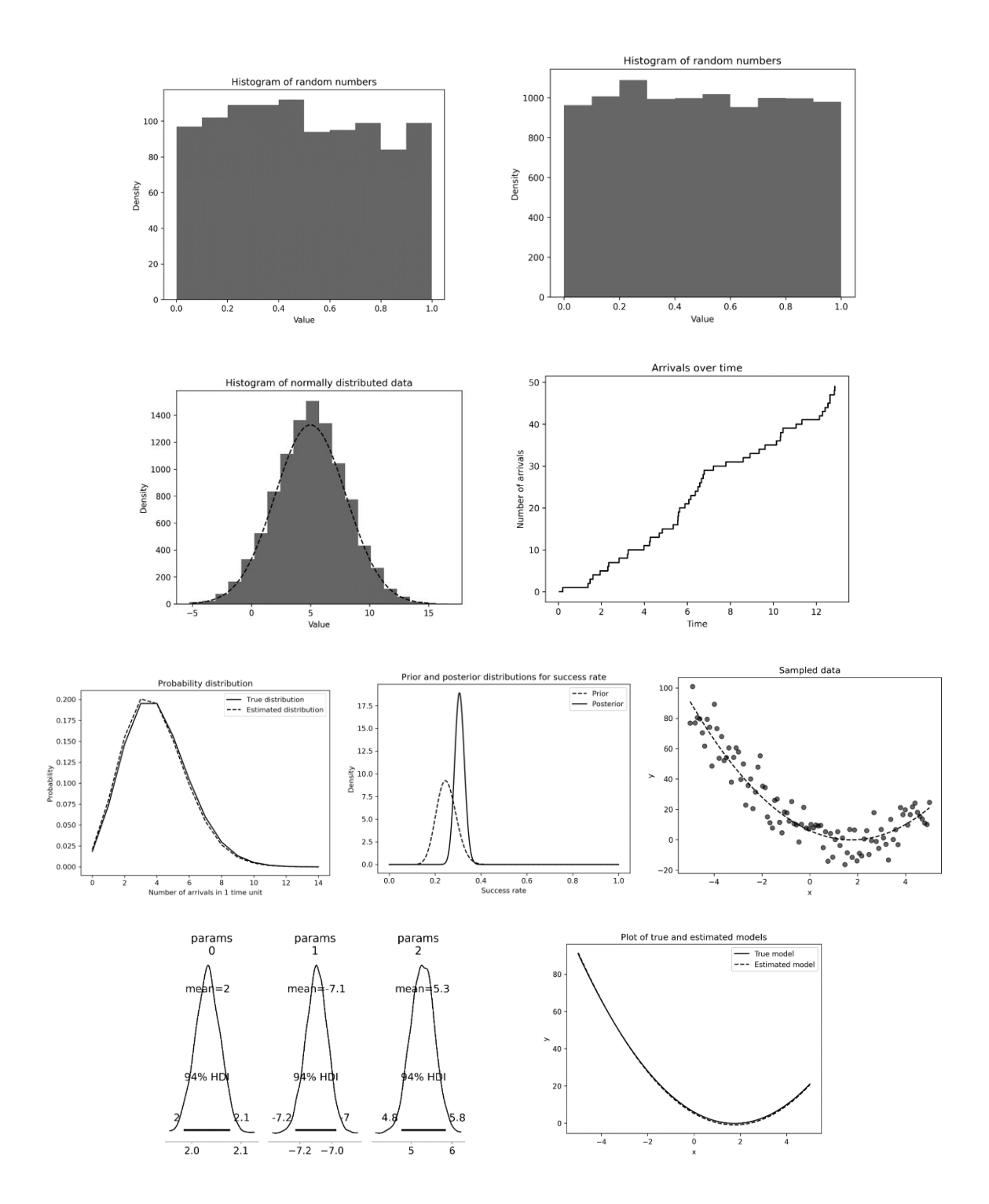

## **Chapter 5: Trees and networks**

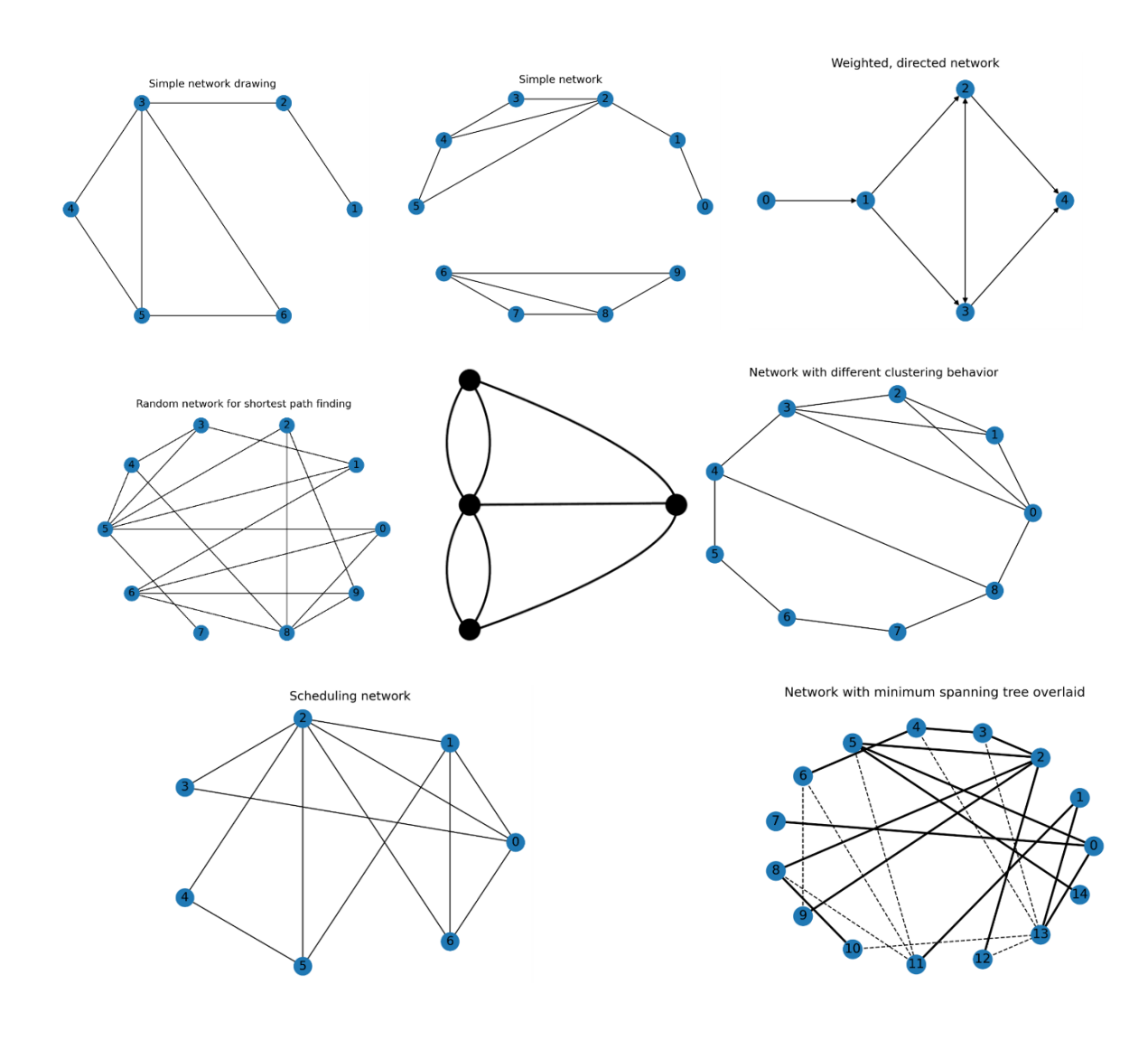

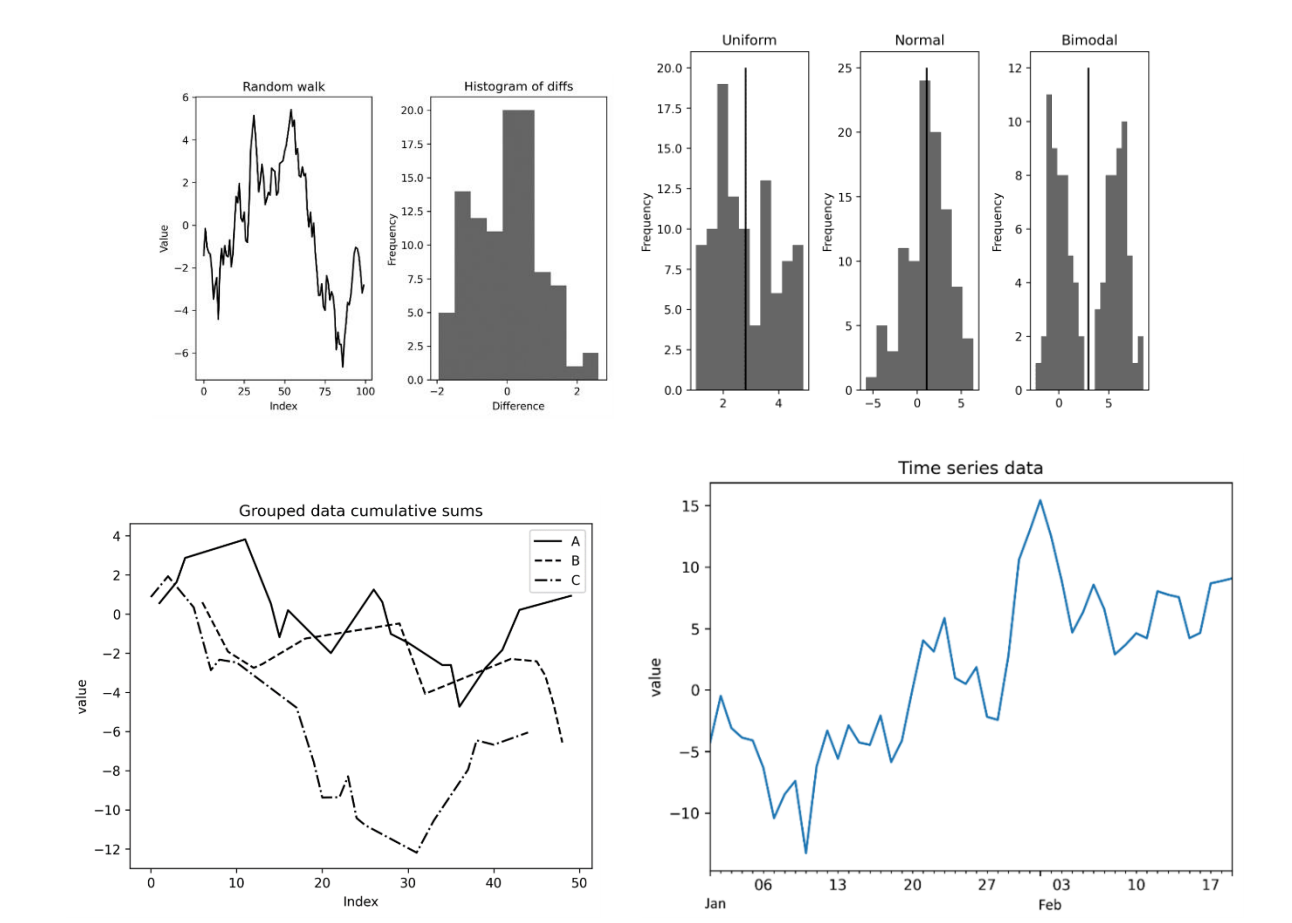

## **Chapter 6: Working with data and statistics**

#### **Chapter 7: Regression and forecasting**

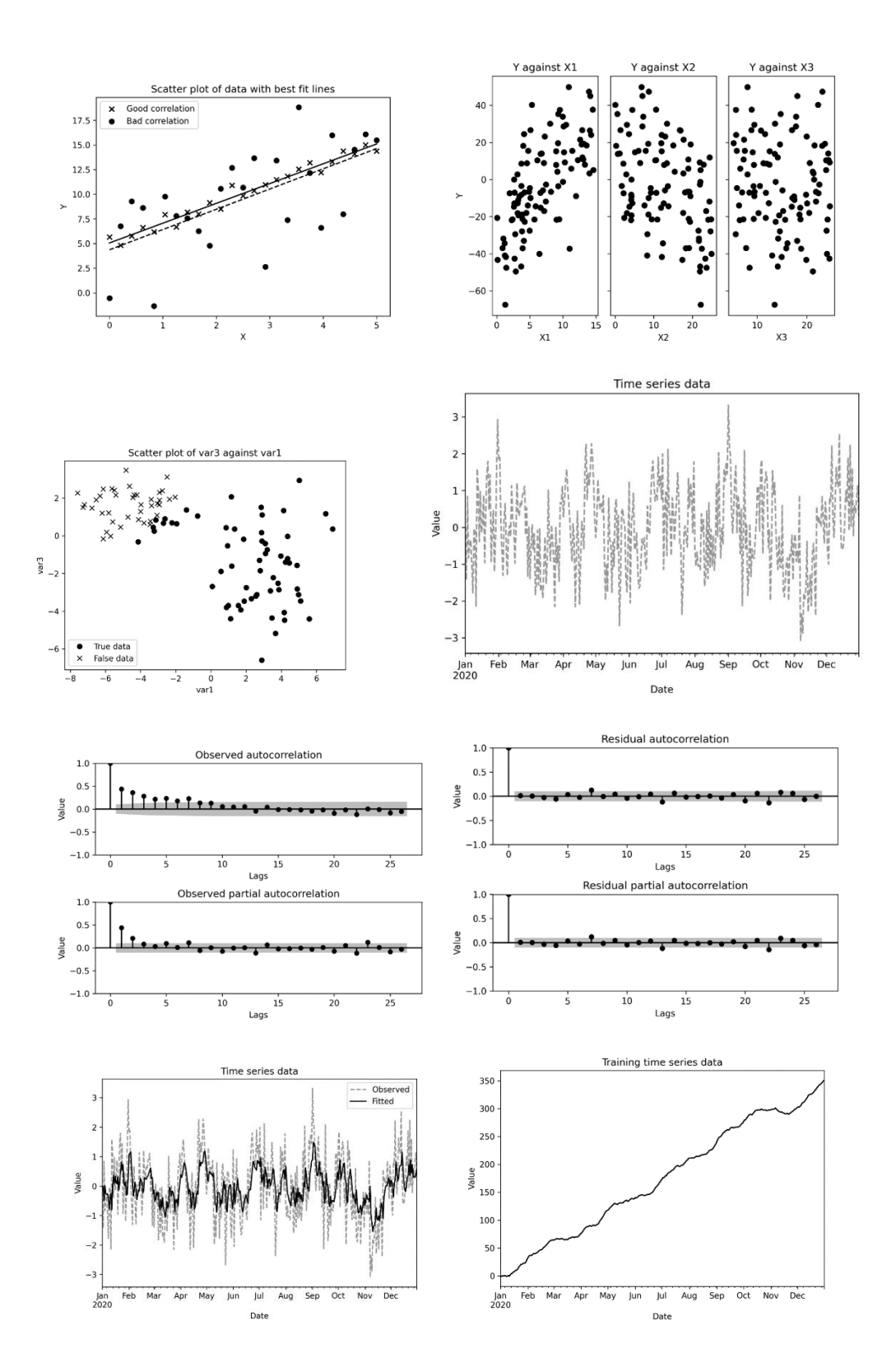

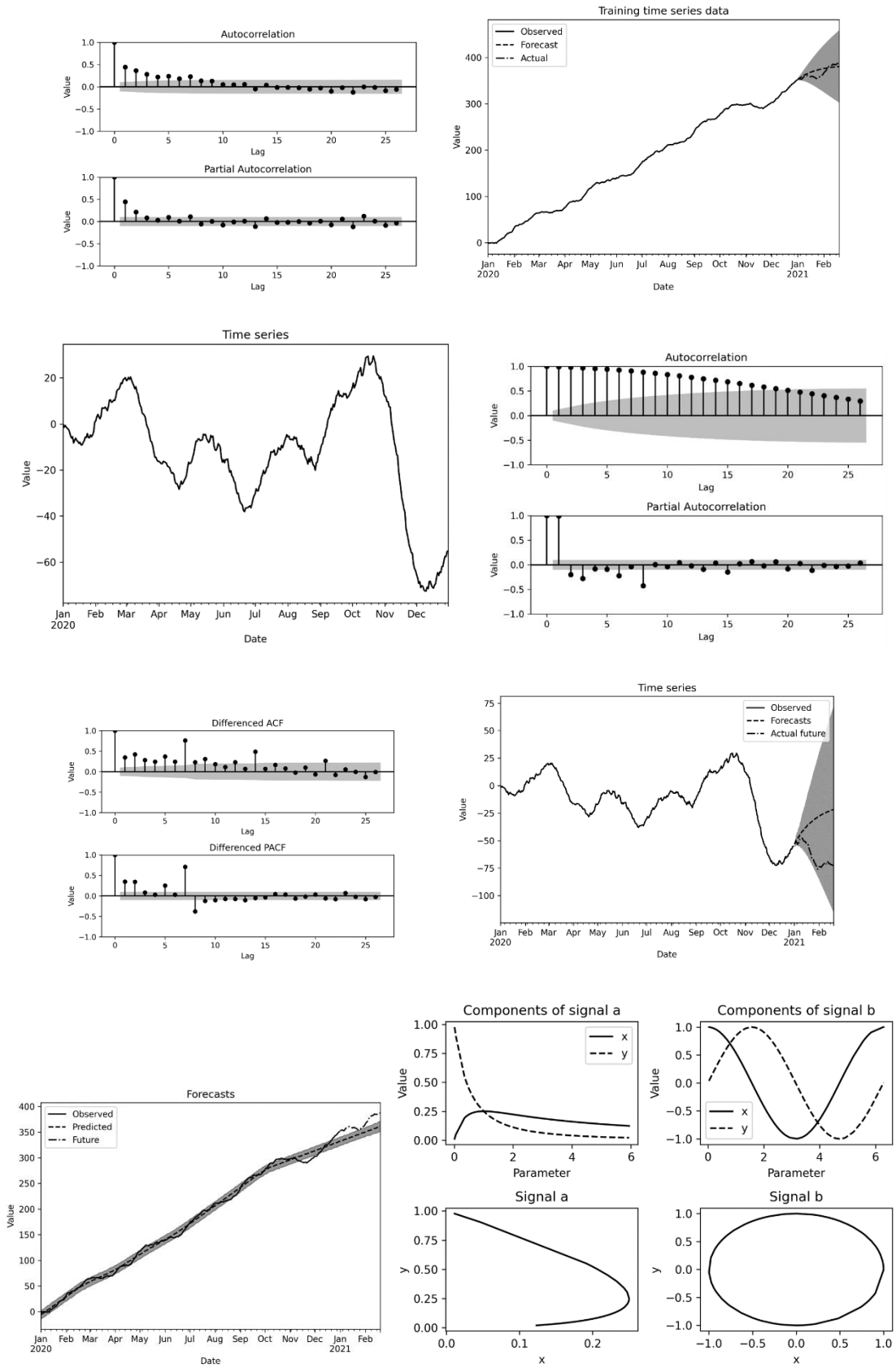

 $\mathsf{x}$ 

 $\mathsf{x}$ 

# **Chapter 8: Geometric problems**

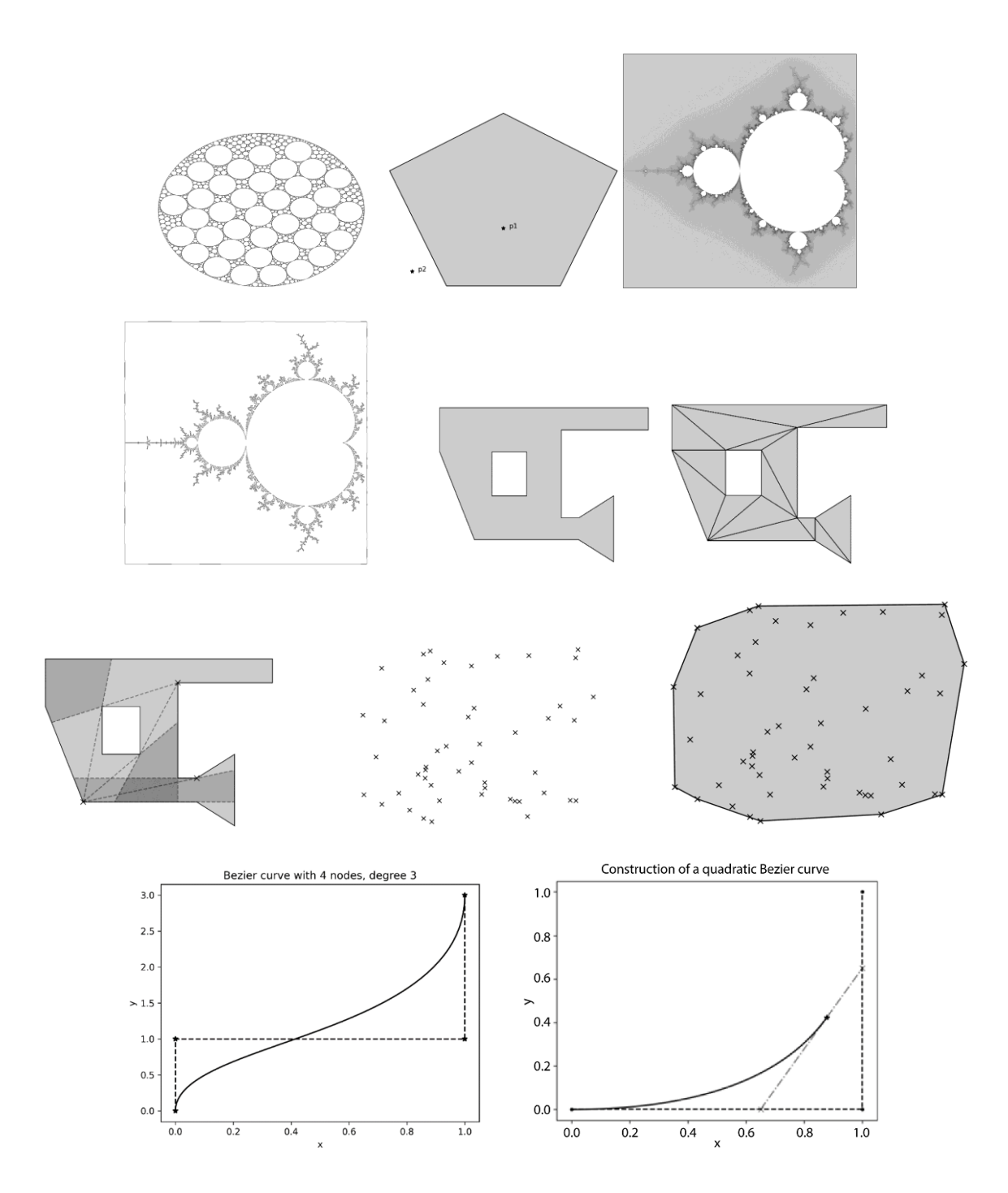

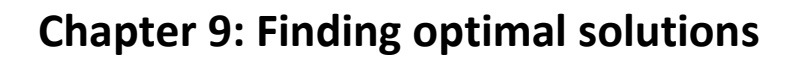

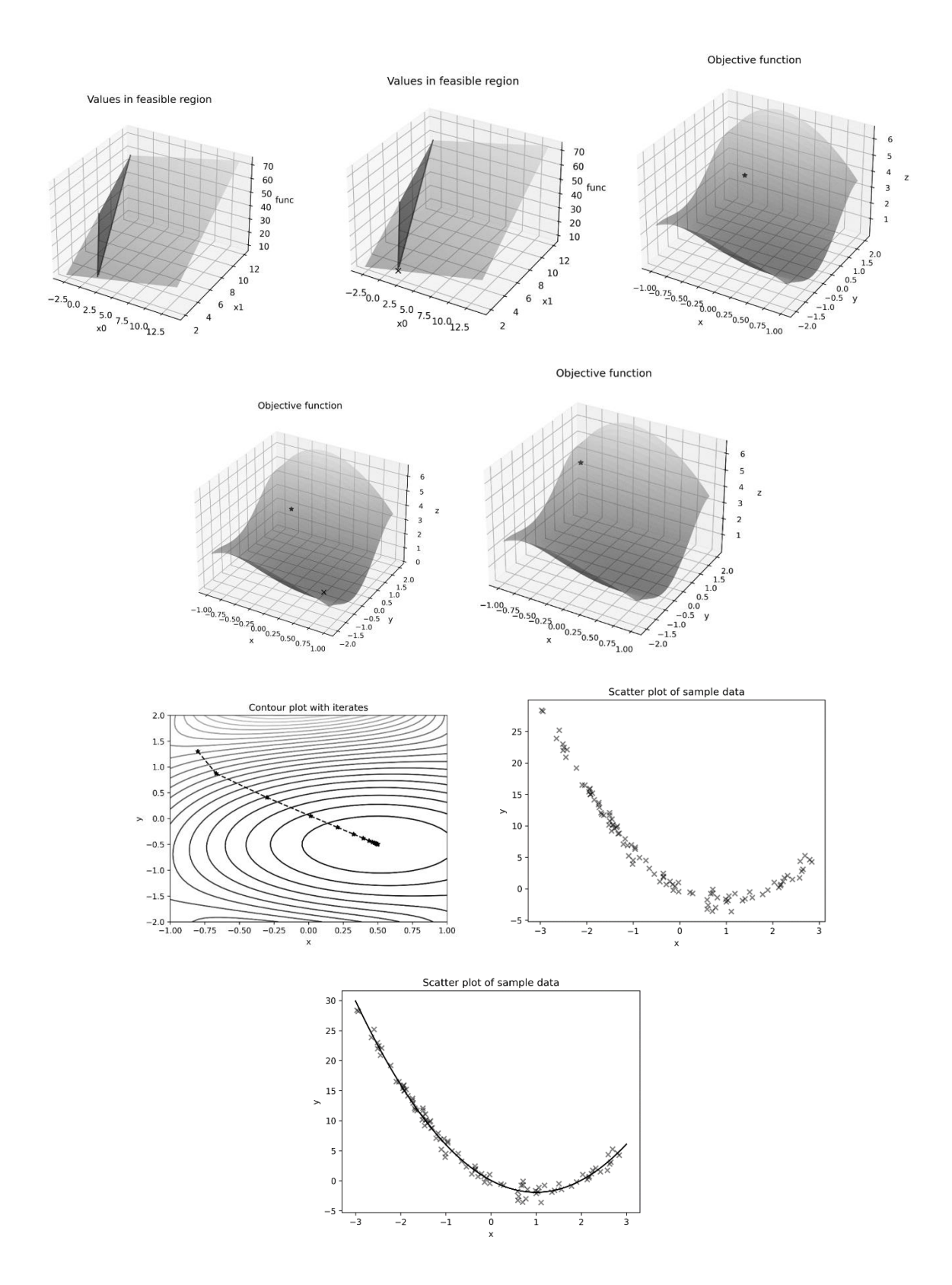

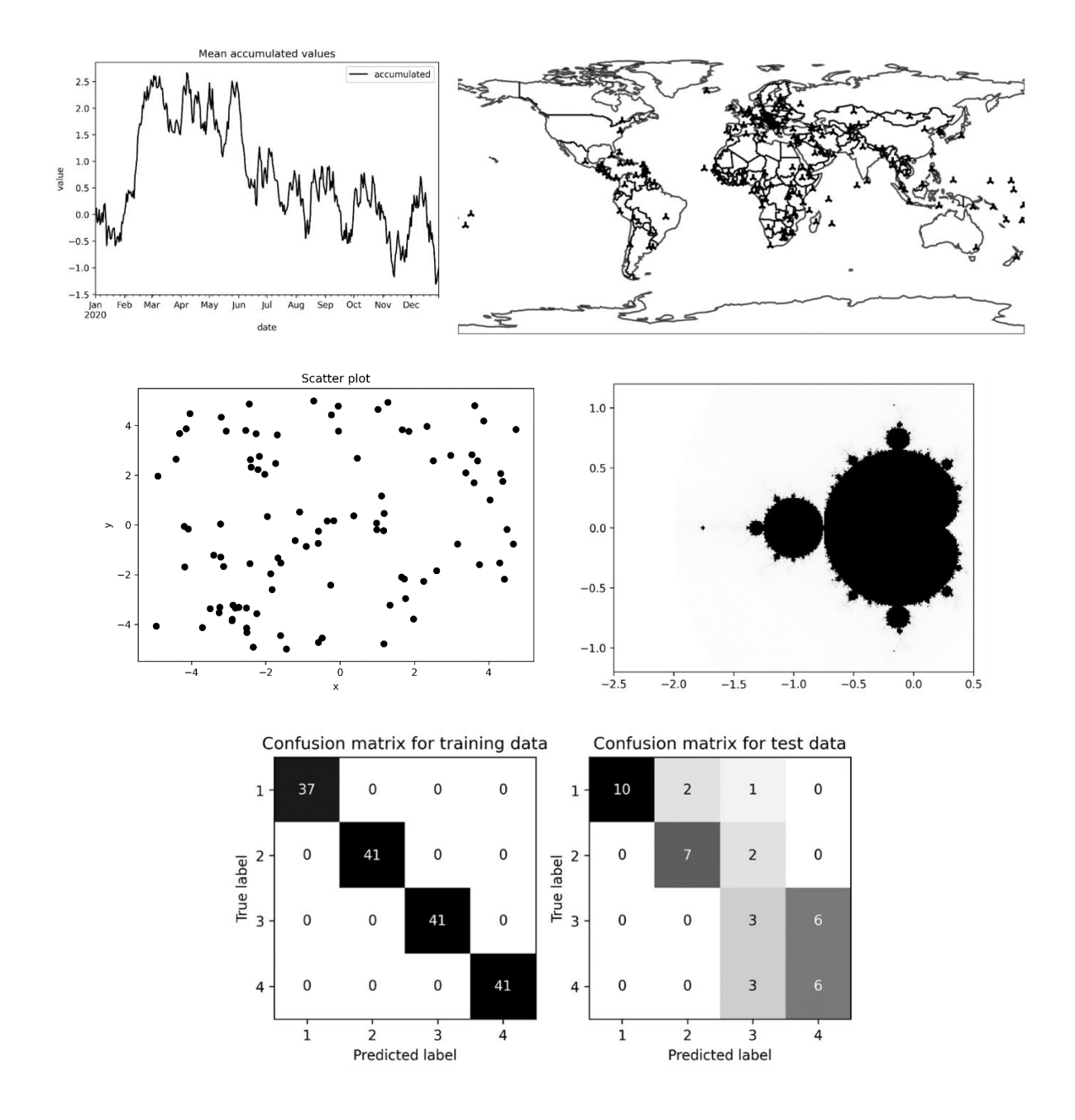

## **Chapter 10: Improving your productivity**